## **Clustering**

with the **SVD**

Carl Meyer Ibai Basabe Amy Langville meyer@ncsu.edu ibaichuk@msn.com langvillea@cofc.edu N.C. State U. C. of Charleston C. of Charleston Mathematics Dept. Mathematics Dept. Mathematics Dept.

Monopoli 9/11/2007

# **Outline**

- Fielder Method
- Clustering with the SVD
- Extended Fielder Method
- Vismatrix Tool
- Cluster Aggregation

### **Clustering**

A graph: directed, undirected

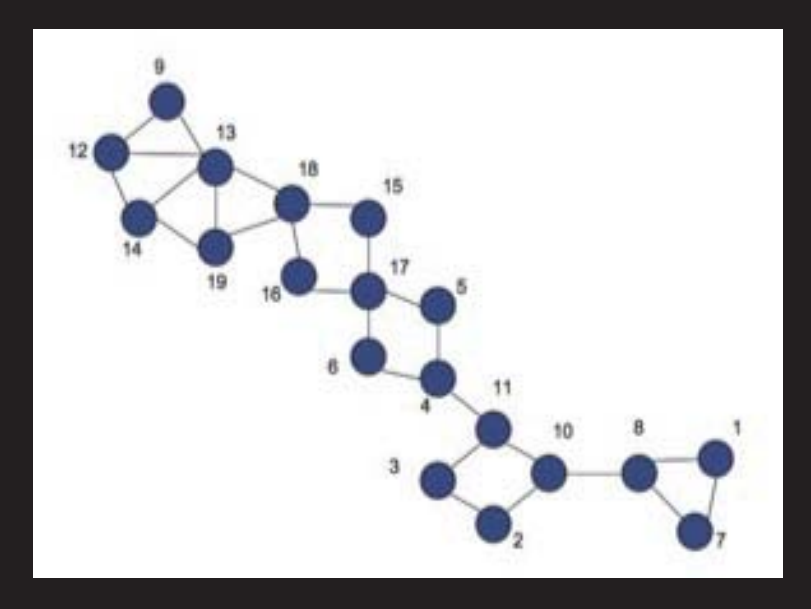

 $\bullet$ A data matrix: square, rectangular, symmetric, asymmetric

(related, but subtle differences)

#### **Fiedler Method**

#### **Fiedler Method** Clustering on an undirected graph

#### **Matrices**

- Adjacency: **A** symmetric
- $\bullet$ **•** Diagonal: **D** of row sums
- Laplacian: **L** = **D** − **A**

#### Properties of **L**

- **•** L is spd so all  $\lambda_i \geq 0$ .
- $\lambda_i = 0, \forall$  connected component  $i$
- $\bullet$ **•** If **L** is scc, then  $\lambda_1 = 0, \ \lambda_i > 0, \ \forall \ i = 2, \ldots, n$ .
- Le =  $0 \Rightarrow \mu_L = 0$  (D as a type of centering)
- $\bullet$  L has orthogonal e-decomp.  $\Rightarrow$   $\mathbf{v}_2$  centered about 0 (signs in  $\mathbf{v}_2$  + bisection + recursion)

#### **Fiedler Example**

The subdominant eigenvector **v <sup>2</sup>** gives info. on clustering.

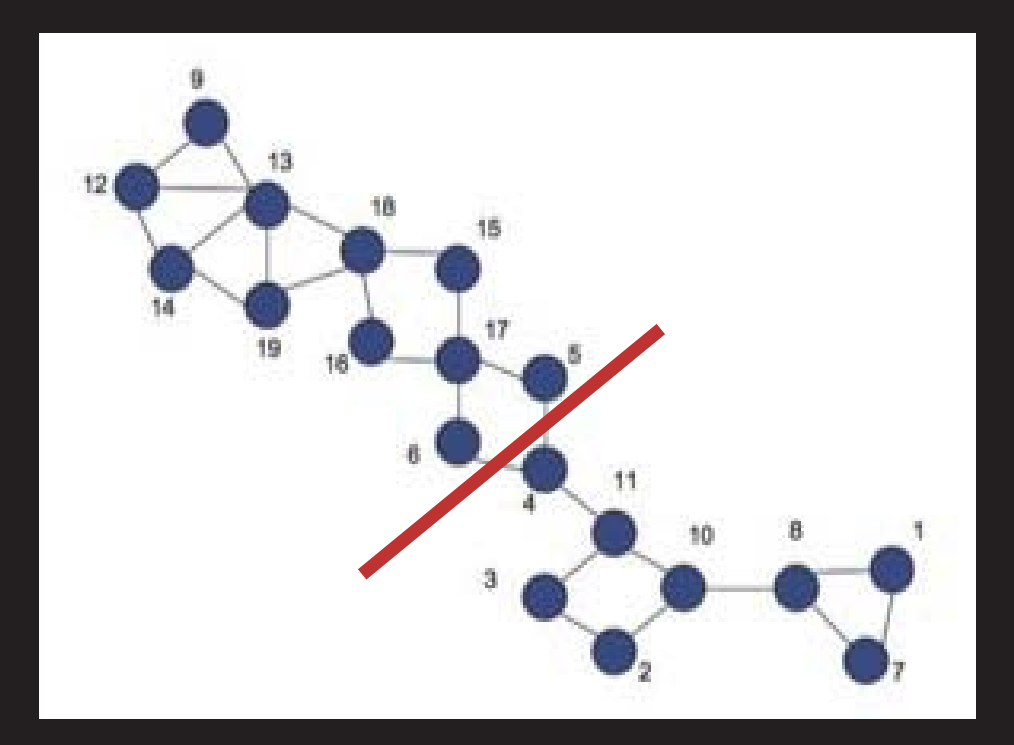

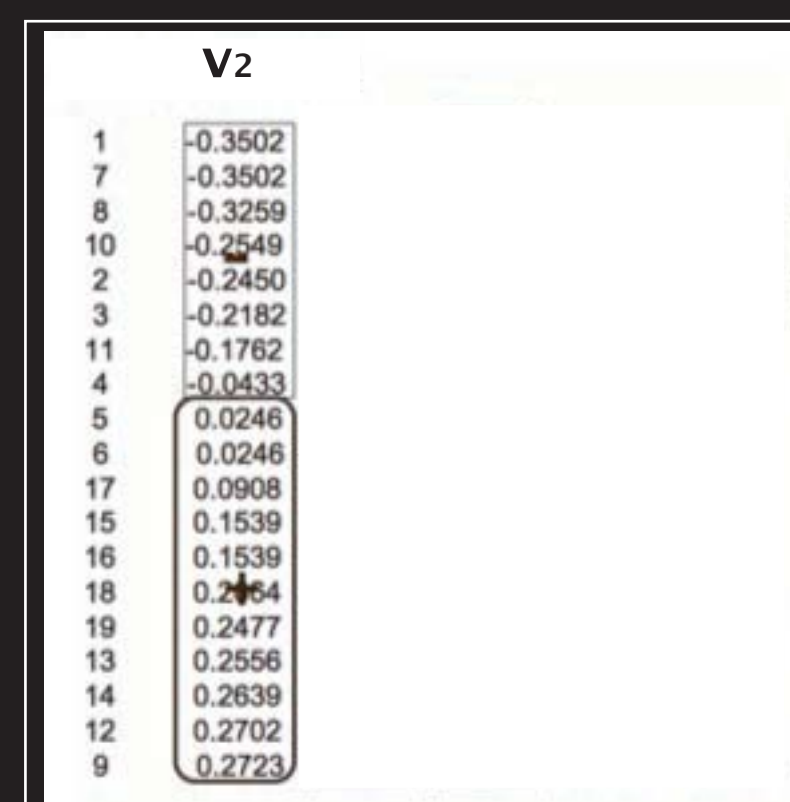

### **Why does Fiedler vector cluster?**

#### Two-way partition

- **A** =  $\begin{bmatrix} \mathsf{A}_1 & \mathsf{A}_2 \\ \mathsf{A}_3 & \mathsf{A}_4 \end{bmatrix}$  $\mathsf{A}_3$   $\mathsf{A}_4$ |<br>|<br>| **D** =  $\begin{bmatrix} \mathsf{D}_1 & 0 \\ 0 & \mathsf{D}_1 \end{bmatrix}$  $\mathbf{0}$   $\mathbf{D}_4$ |<br>|<br>|
- $\bullet$ Assign each node to one of two clusters.  $\Rightarrow$  Create decision variables *xi*

 $x_i = \mathbf{1},$  if node  $i$  goes in cluster 1

 $x_i = -\mathbf{1},$  if node  $i$  goes in cluster 2

 $\bullet$  Objective: minimize the number of between-cluster links maximize the number of in-cluster links

 $\Rightarrow$   $\textsf{min}_{\mathbf{x}}$   $\mathbf{x}^T$ Lx

**Suppose** 
$$
\mathbf{x} = \begin{bmatrix} \mathbf{e} \\ -\mathbf{e} \end{bmatrix}
$$
. Then

 $\Rightarrow$   $\textsf{min}_{\mathbf{x}}$   $\mathbf{x}^T$ Lx

 $\mathbf{r} = (\mathbf{e}^T \mathbf{D}_1 \mathbf{e} + \mathbf{e}^T \mathbf{D}_4 \mathbf{e}) + (\mathbf{e}^T \mathbf{A}_2 \mathbf{e} + \mathbf{e}^T \mathbf{A}_3 \mathbf{e})$  $-(e^T A_1 e + e^T A_4 e)$ 

↓ for balancing ↓ between-cluster links

↑ in-cluster links

#### **Why does Fiedler vector cluster?**

- Optimization Problem min x<sup>T</sup>Lx is NP-hard. ⇒ Relax from discrete to continuous values for **x**.
- By Rayleigh theorem,

$$
\min_{\|\mathbf{x}\|_2=1} \mathbf{x}^T \mathbf{L} \mathbf{x} = \lambda_1,
$$

with  $\mathbf{x}^*$  as the eigenvector corresponding to  $\lambda_1.$ 

BUT, **x** ∗ = **<sup>e</sup>**, which is not helpful for clustering!

### **Optimization Solution**

- $\bullet$ • Add constraint  $\mathbf{x}^T \mathbf{e} = 0$ .
- By Courant-Fischer theorem,

$$
\min_{\|\mathbf{x}\|_2=1, \ \mathbf{x}^T\mathbf{e}=0} \mathbf{x}^T\mathbf{L}\mathbf{x} = \lambda_2,
$$

with  $\mathbf{x}^* = \mathbf{v}_2$  as the eigenvector corresponding to  $\lambda_2.$ 

**v <sup>2</sup>** is called the Fiedler vector.

#### **Notes on Fiedler**

- **•** getting  $v_2$ , skipping over  $v_1$  = **e** whose e-value is 0.
- You could use L = D A (s.p.d.) and find  $2^{nd}$  smallest e-vector OR You could use  $\mathsf{L} = \mathsf{A} - \mathsf{D}$  (s.n.d.) and find  $2^{nd}$  largest e-vector.

Gives the same clustering.

- When **A** is symmetric and square, e-vectors of  $\boldsymbol{\mathsf{L}}$  = e-vectors of  $\boldsymbol{\mathsf{L}}^T\boldsymbol{\mathsf{L}}$  = s-vectors of  $\boldsymbol{\mathsf{L}}$ 
	- $-$  Given **L** has e-decomp.  $V\mathsf{L} V^T = \mathsf{D}$  and  $\mathsf{L} = \mathsf{L}^T$ .
	- $-$  Then  $LL^T$  has e-decomp.  $\mathbf{V}L^T L \mathbf{V}^T = \mathbf{V}L^2 \mathbf{V}^T = \mathbf{D}^2$
	- $\Rightarrow$  L and L<sup>T</sup>L have same e-vectors.

### **What happens if A is asymm. or rect.?**

e-vectors not centered about 0 or do not exist

Solution 1: Symmetrize so that standard Fiedler can be used.

Solution 2: Use s-vectors instead.

#### **Singular Value Decomposition**

 ${\bf A}_{m \times n} = {\bf U}_{m \times m} {\bf \Sigma} {\bf V}_n^T$  $n\times n$ 

- **•** orthogonal matrix  $\mathbf{U} = [\mathbf{u}_1 | \mathbf{u}_2 | \dots | \mathbf{u}_m]$  of left singular vectors
- orthogonal matrix  $\mathbf{V} = [\mathbf{v}_1 | \mathbf{v}_2 | \ldots | \mathbf{v}_n]$  of right singular vectors
- rank-*r* matrix  $\mathbf{A} = \mathbf{U} \boldsymbol{\Sigma} \mathbf{V}^T = \sum_{i=1}^T \boldsymbol{X}_i$  $\sum_{i=1}^r \sigma_i \mathsf{u}_i \mathsf{v}_i^T$ *i*

#### **Why does svd's v <sup>2</sup> work?**

**u <sup>1</sup>** as direction of maximal variance/principal trend

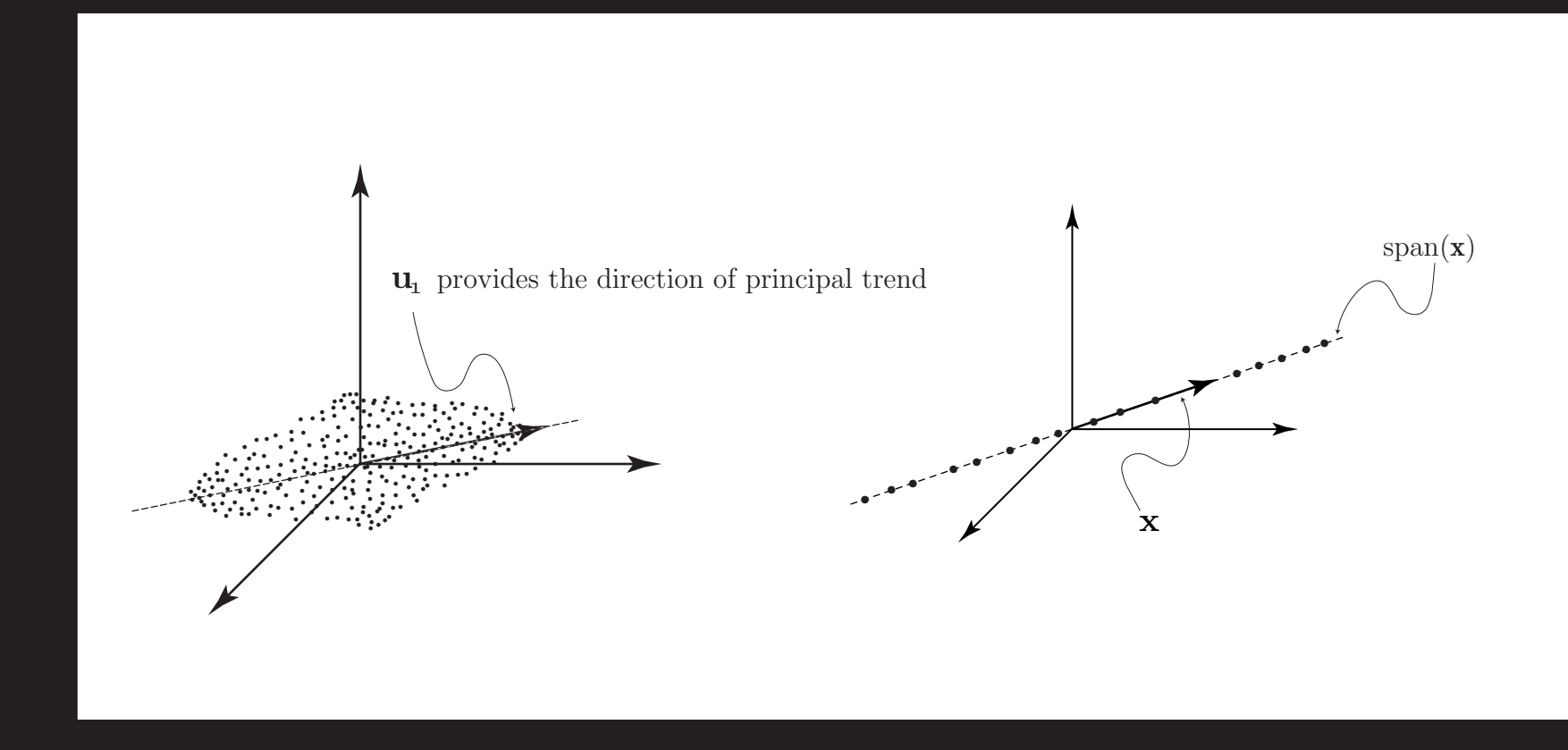

#### $\bullet$ need data that has been centered, i.e., mean is 0.

#### **Centered Data**

 $\mathbf{C} = \mathbf{A} - \mu \mathbf{e}^T$ 

 $\overline{(\mu)}$  is mean of columns of  $\overline{A}$ ) (Recall Laplacian L=A-D.)

Partition data into two sets using  $\mathbf{u}_1^{\perp}$  wall  $\bullet$ 

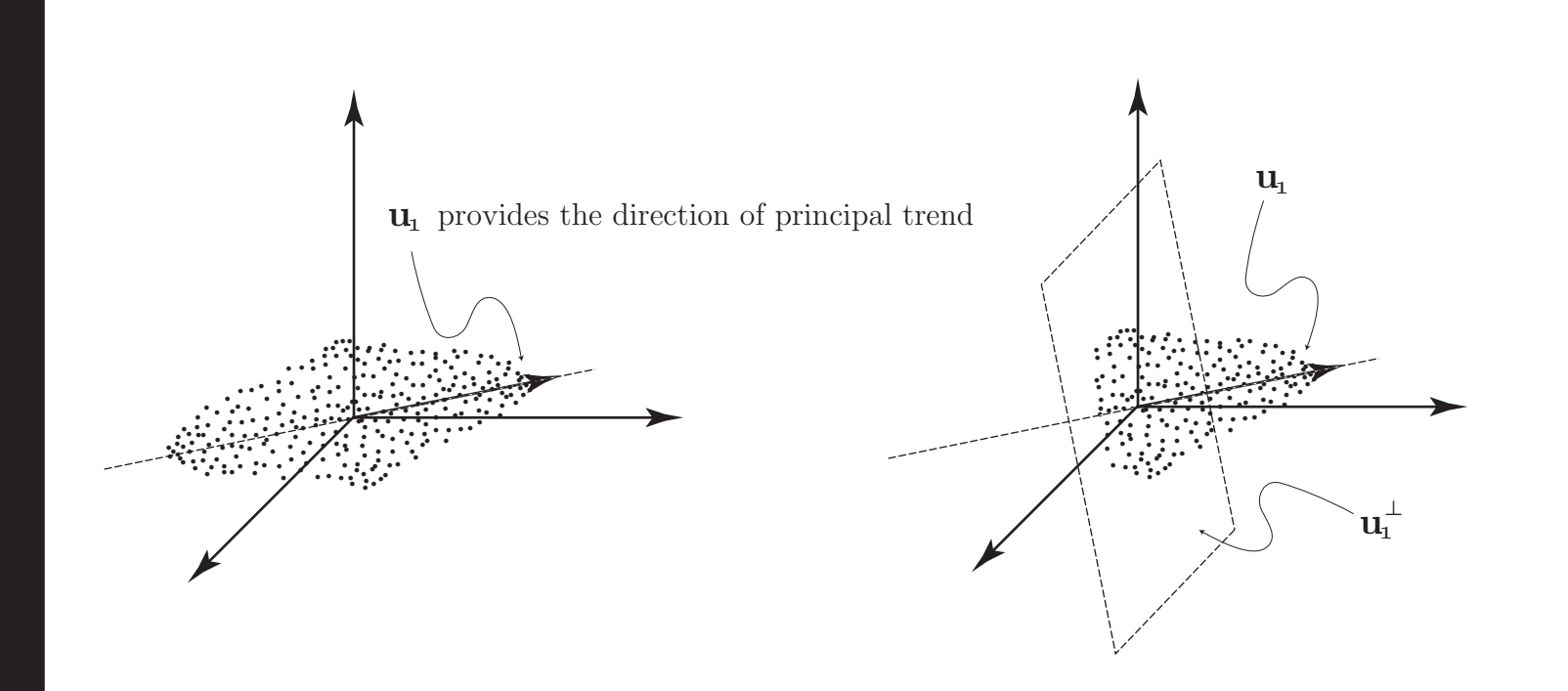

#### **In Front of or Behind the Wall?**

In Front when  $\mathbf{u}_1^T$  $_{\mathbf{1}}^{T} \mathbf{c}_j > \mathbf{0}$  and  $_{\rm{BEHIND}}$  when  $\mathbf{u}_\mathbf{1}^T$  $\frac{1}{1}$ C $_j$   $<$   $0$ 

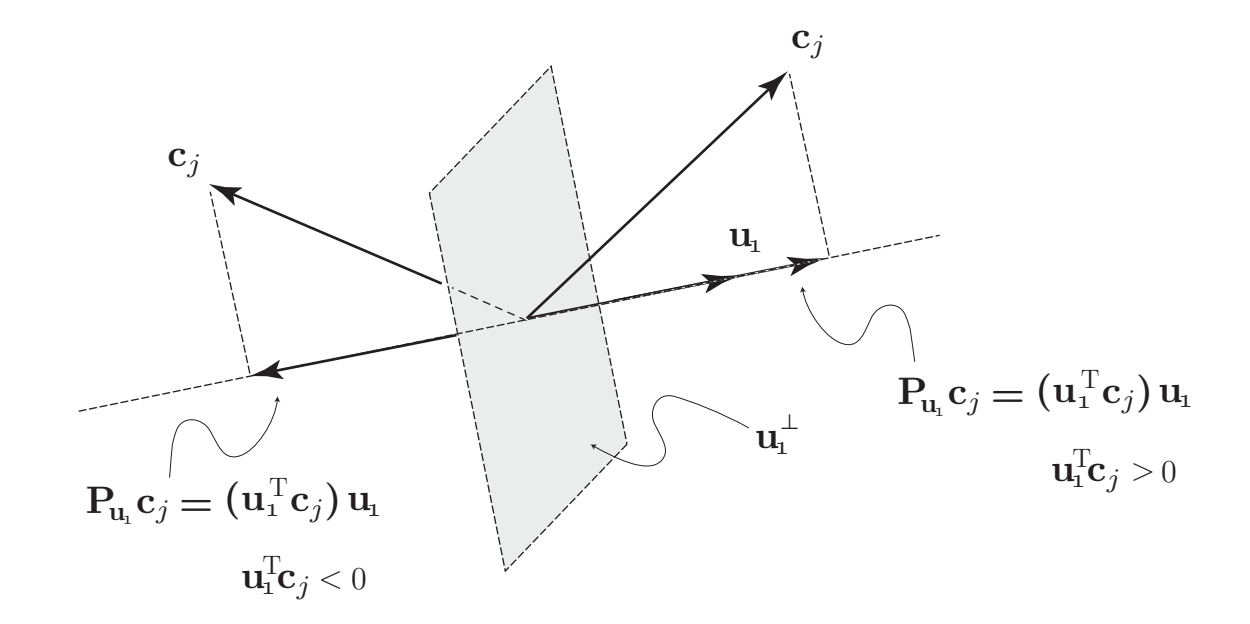

•Because

$$
\mathbf{u}_1^T \mathbf{C} = \mathbf{u}_1^T \sum_{i=1}^r \sigma_i \mathbf{u}_i \mathbf{v}_i^T = \sigma_1 \mathbf{v}_1^T
$$

the signs in  $\mathbf{v}_1$  give information about the principal partition.

### **Further Partitioning**

#### Recursion

• work on submatrices (PDDP)

Secondary Partitions

use secondary s-vectors (Extended Fiedler)

#### **Extended Fiedler**

### **Other subdominant s-vectors**

**•** If **v**<sub>1</sub> gives approximate info. about clustering, what about the other s-vectors  $\mathbf{v}_{2}, \mathbf{v}_{3}, \ldots$ ?

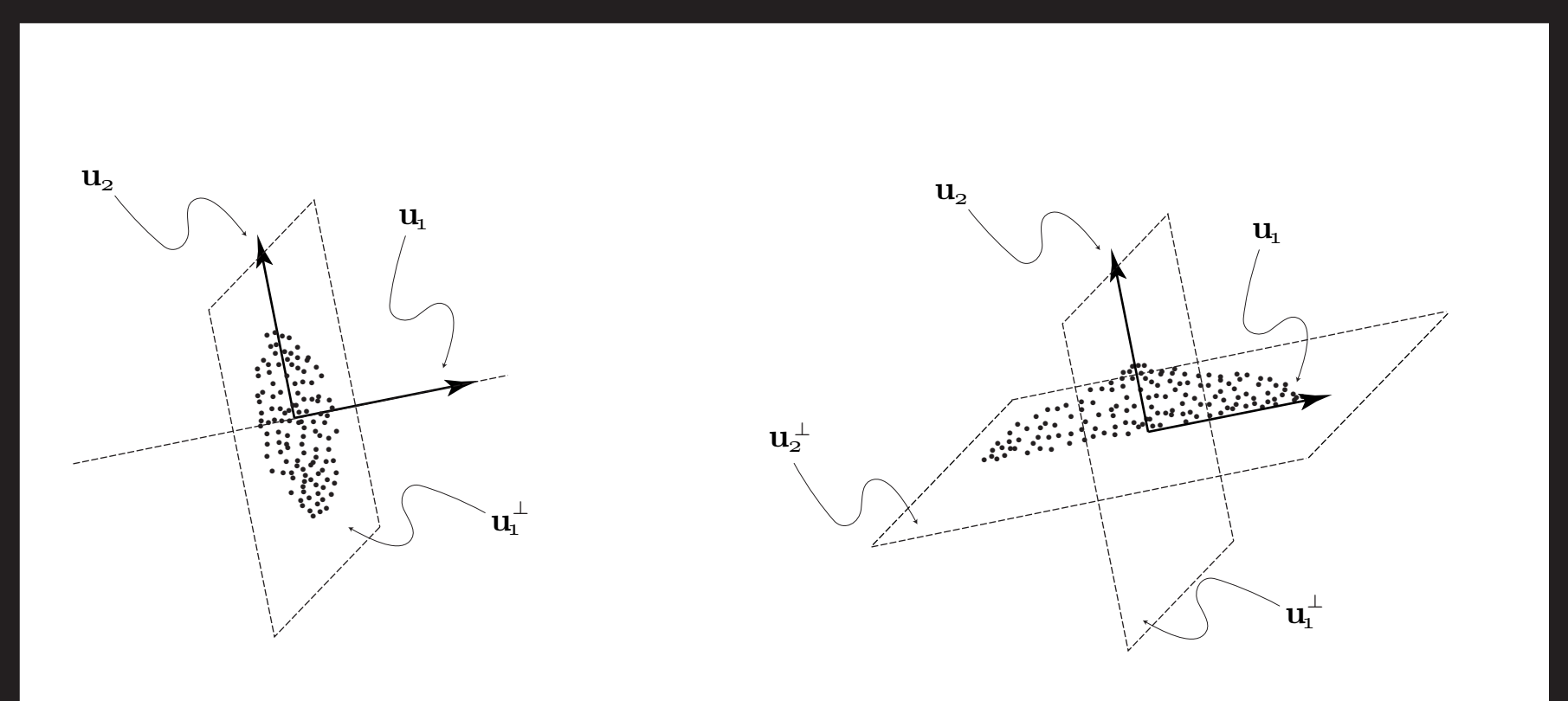

- $\bigcirc$ **u <sup>1</sup>** and **u <sup>2</sup>** create quadrants to partition data. signs in  $\mathbf{v}_1$  and  $\mathbf{v}_2$  tell us which quadrant data point is in.
- $\bigcirc$  $\textsf{\textbf{u}}_1, \textsf{\textbf{u}}_2, \textsf{\textbf{u}}_3 \Rightarrow \text{octants}$

## **Example Graph**

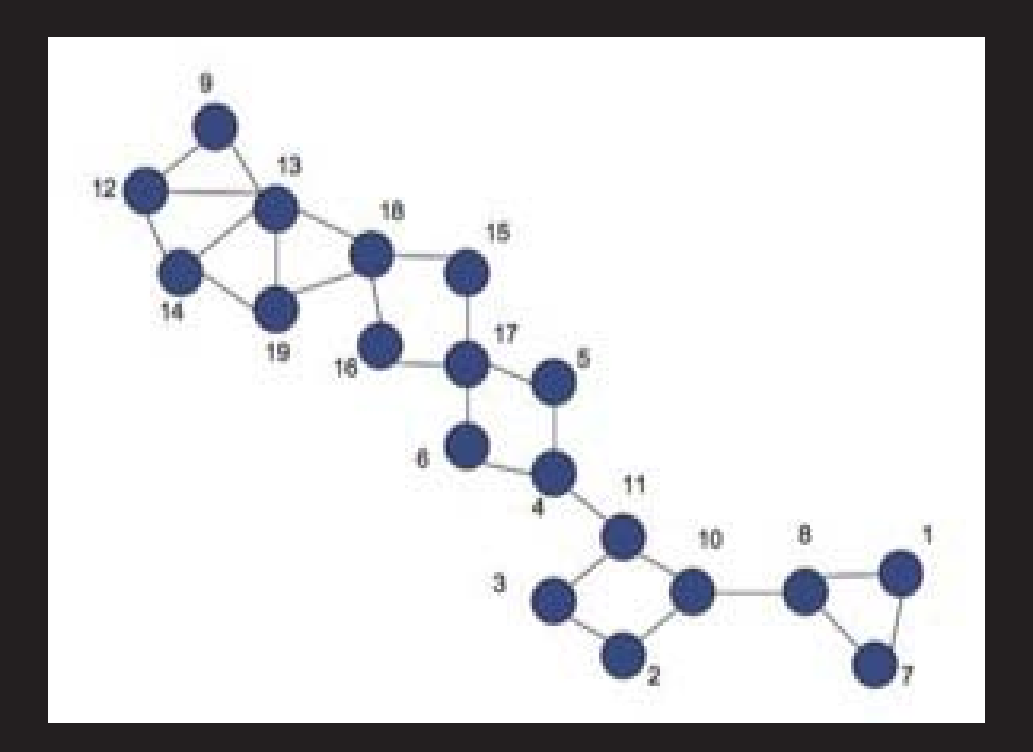

#### **Clustered Example Graph**

using one vector **using three vectors** 

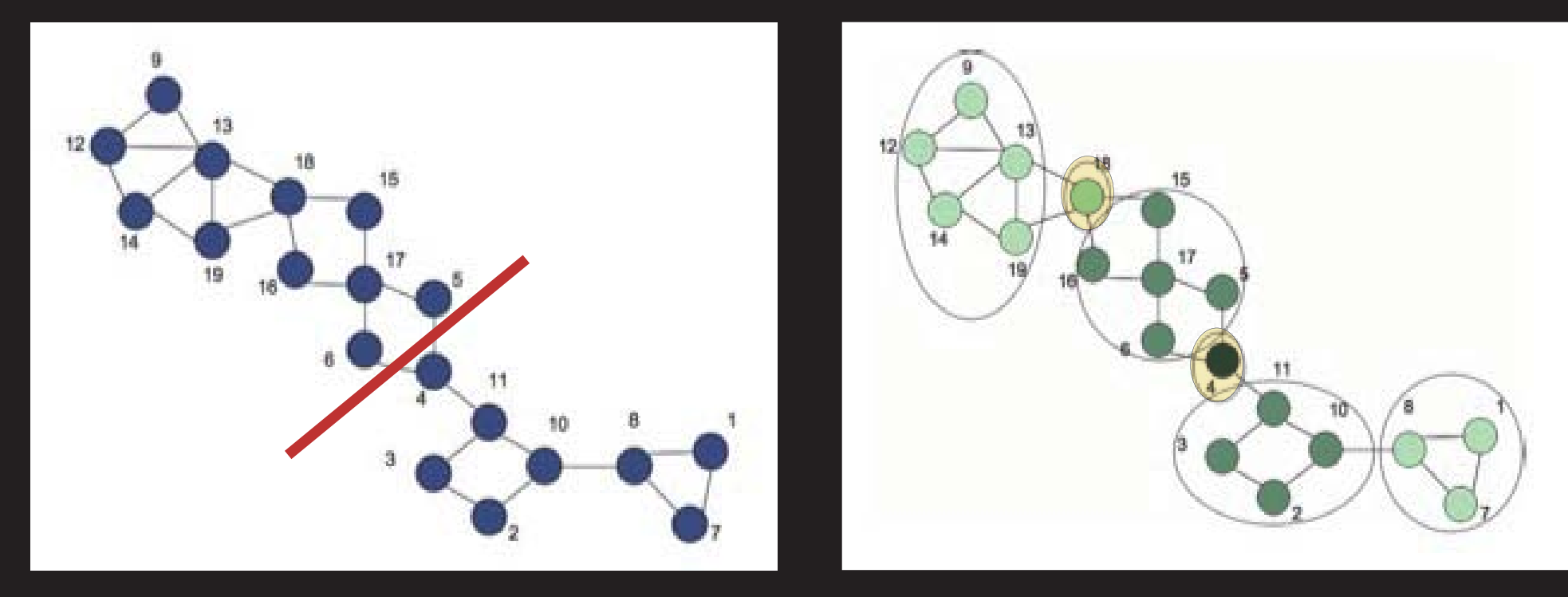

#### $\bullet$ Nodes 4 and 18 are "saddle nodes" that straddle a few clusters.

#### **Clustered Example Eigenvectors**

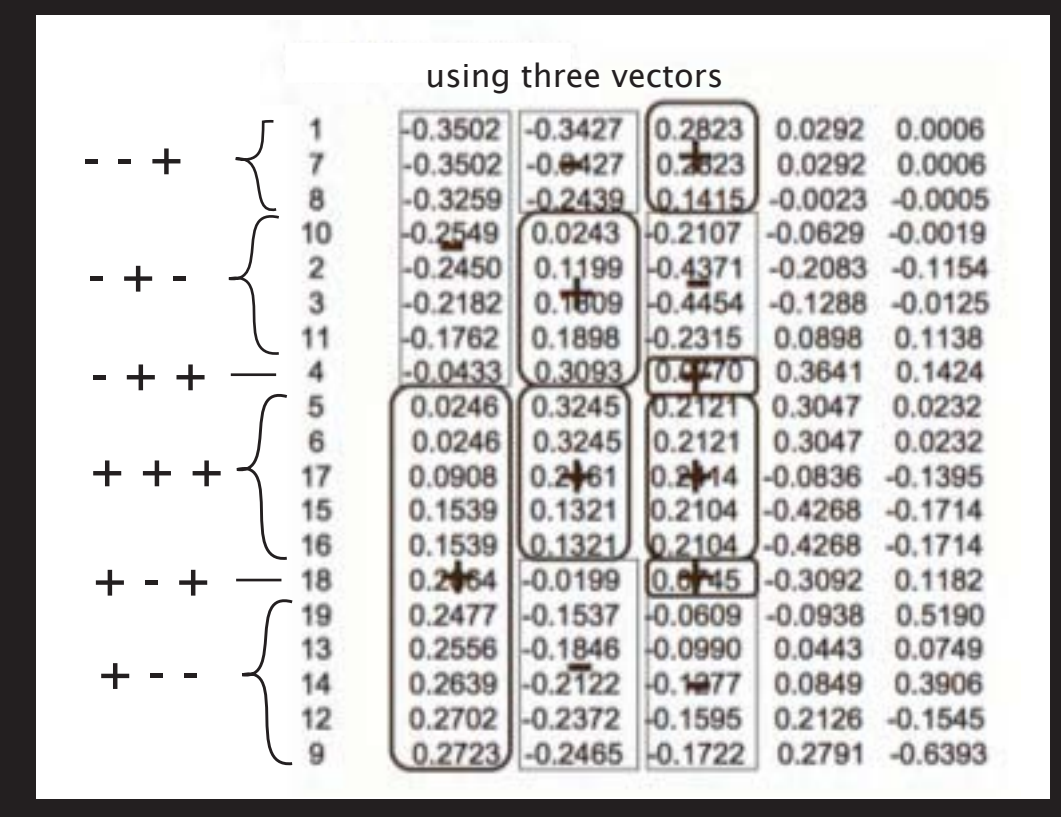

6 clusters,  $6 \in [3,2^3]$ 

 $\bullet$ Sign patterns in e/s-vectors give clusters and saddle nodes.

- $\bigcirc$ • Number of clusters found is not fixed, but lies in [j, 2<sup>j</sup>], where j is the number of vectors used.
- • takes <sup>a</sup> global view for clustering (whereas recursive Fiedler tunnels down, despite possible errors at initial iterations.)

#### **Term-by-Document Matrices**

#### **SVD to cluster Term-Doc Matrices**

 $\mathbf{C} \approx \mathbf{C}_k = \mathbf{U}_k \mathbf{\Sigma}_k \mathbf{V}_k^T$ *k*

- $\Rightarrow$  sign pattern in  $\mathbf{U}_k$  will cluster terms.
- $\Rightarrow$  sign pattern in  $\mathbf{V}_k$  will cluster documents.

#### **Pseudocode**

#### For Term Clustering

- $k$  = truncation point for SVD
	- input **U***<sup>k</sup>* (matrix of *k* left singular vectors of **<sup>C</sup>**)
	- $\bullet$ input *j* (user-defined scalar, # of clusters  $\in [j, 2^j]$ . Note:  $j \leq k$ .)
	- $\bullet$ **create B = U(:, 1 :** *j***) >= 0);** binary matrix with sign patterns
	- $\bullet$ associate <sup>a</sup> number x(i) with each unique sign pattern

x=zeros(n,1); for  $i=1$ : x=x+(**2***j*−*<sup>i</sup>*)\*(B(:,i)); end

 $\bullet$ reorder rows of **A** by indices in sorted vector <sup>x</sup>

## **vismatrix tool**

David Gleich

## **SVD Clustering of Reuters10**

#### 72K terms, 9K docs, 415K nonzeros

 $\bullet$   $j = 10$  for terms produces 486 term clusters  $j$  =  $4$  for documents produces 8 document clusters

#### row [57591]: winter wheat :<br>col [1402]: 2839<br>val [57591][1402]: 0.971704 **PRESSING**  $\frac{1}{2}$ **ATIONS REPAIRING PROPERTY** ist. **WARK**

## **SVD Clustering of Reuters10**

#### 72K terms, 9K docs, 415K nonzeros

- $\bullet$   $j = 10$  for terms produces 486 term clusters  $j$  =  $4$  for documents produces 8 document clusters
- $\bullet$   $j = 10$  for terms produces 486 term clusters  $j$  =  $10$  for documents produces 391 document clusters

#### soft on <sub>(</sub>0000 r). – son wheat<br>:ol [6210]: – 7693<br>/al [65561][6210]: 0.483803

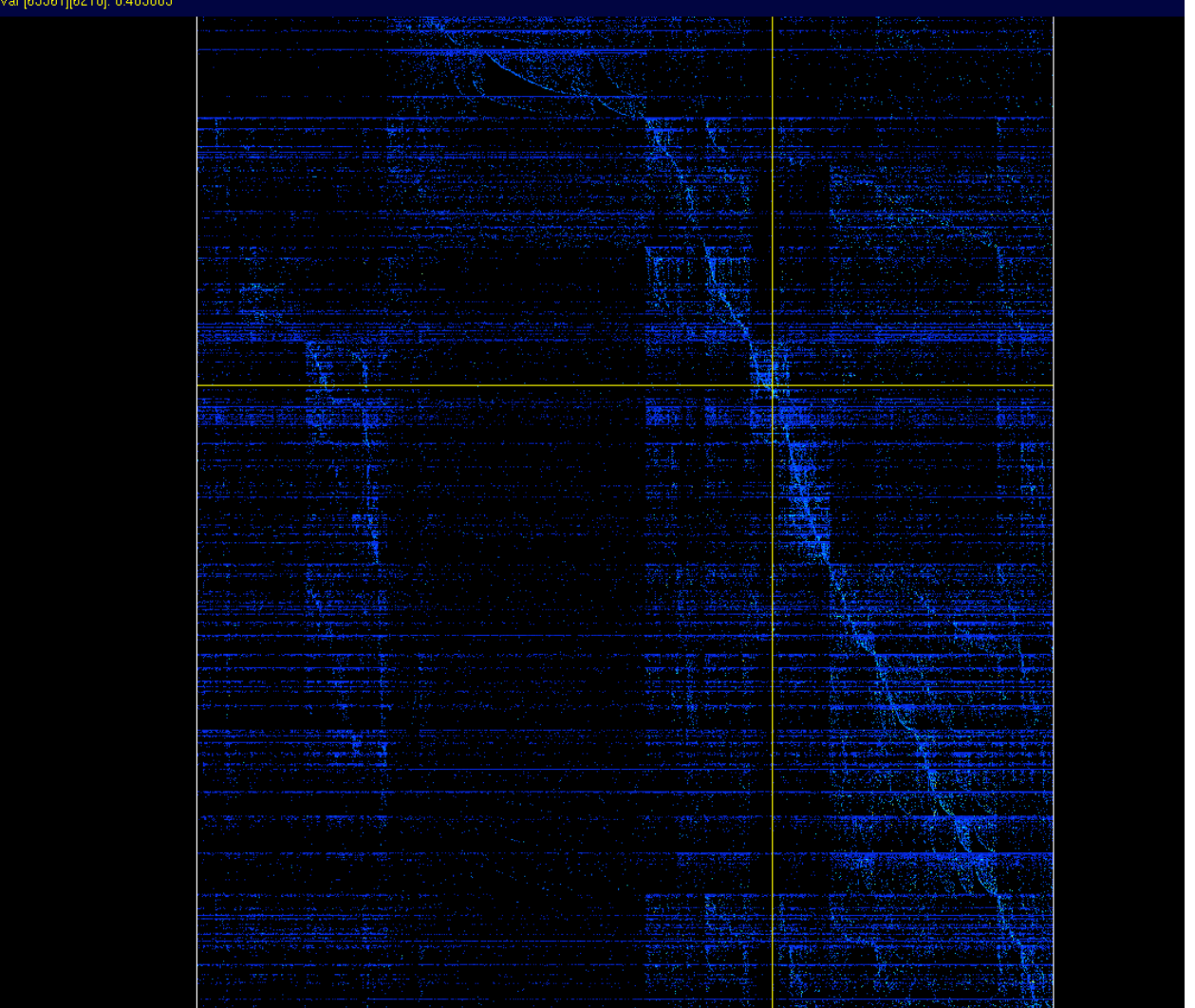

### **Summary of SVD Clustering**

- + variable # of clusters returned between  $j$  and  $2^j$
- <sup>+</sup> sign pattern idea allows for natural division within clusters
- <sup>+</sup> clusters ordered so that similar clusters are nearby each other
- <sup>+</sup> less work than recursive Fiedler
- $+$  can choose different  $#$  of clusters for terms and documents
- <sup>+</sup> can identify "saddle terms" and "saddle documents"
- only hard clustering is possible
- picture can be too re fined with too many clusters
- $-$  as  $j$  increases, range for  $\#$  of clusters becomes too wide EX: *j* <sup>=</sup>**10**, # of clusters is between **10** and **1024**
- In some sense, terms and docs are treated separately. (due to symmetry requirement)

#### **Practical Issues**

- Centering data and sparsity—modi fied Lanczos
- 2-way vs. 3-way splitting
- splitting at 0 vs. gap partitioning
- **•** magnitudes vs. signs
- meaning of singular values

### **Cluster Aggregation**

many clustering algorithms = many clustering results

 $\Rightarrow$  Can we combine many results to make one super result?

•**• Create aggregation matrix F** 

 ${\bf f}_{ij} = \#$  of methods having items  $i$  and  $j$  in the same cluster

**• Run favorite clustering method on F** 

## **Cluster Aggregation Example**

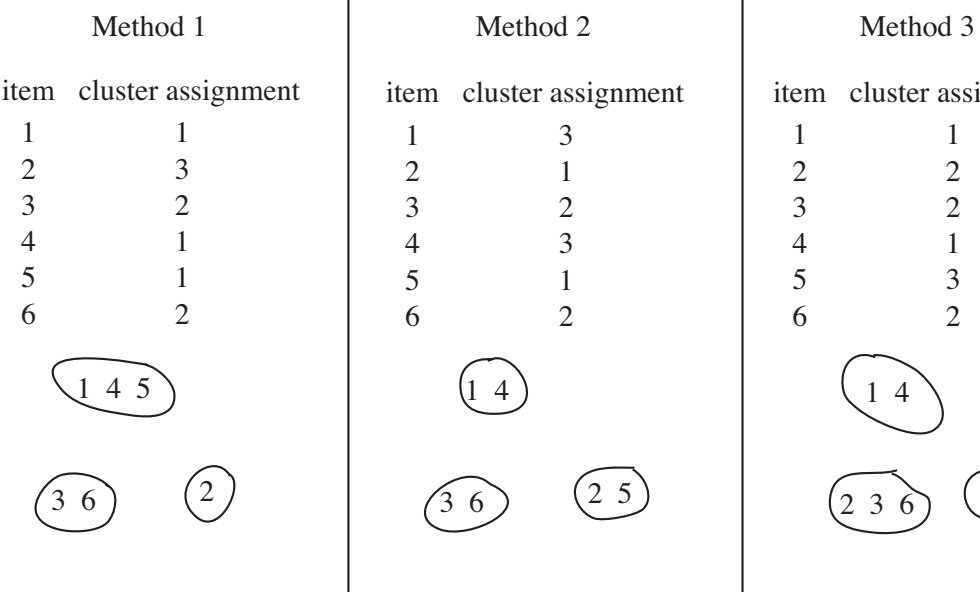

 $\left(2\right.5\right)$ 

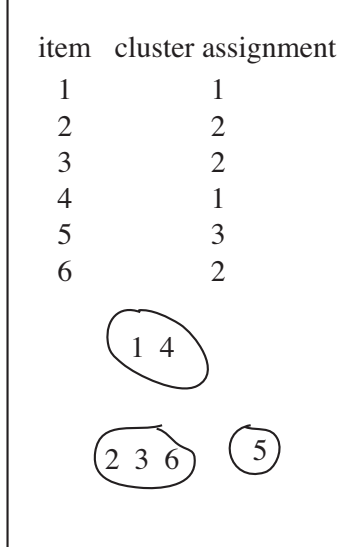

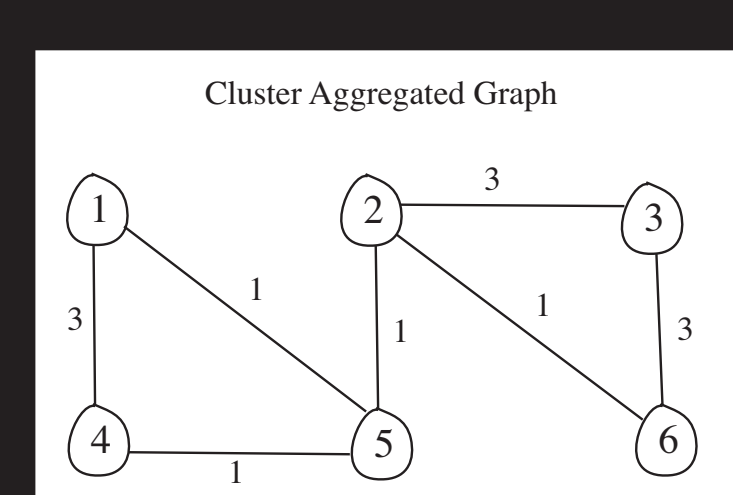

Cluster Aggregated Results

Fiedler using just one eigenvector

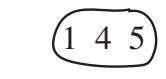

 $(2\ 3\ 6)$   $(2\ 3\ 6)$ 

Fiedler using two eigenvectors

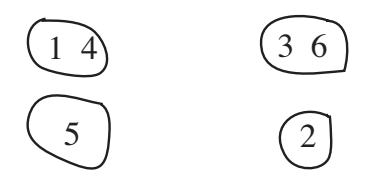

### **Conclusions**

#### Clustering with the SVD

- $\bullet$ explains why Fiedler method works and explains use of **D**
- $\bullet$ does not require expensive recursion
- # of clusters returned is not a user-defined parameter
- $\bullet$ clusters ordered so that similar clusters are nearby each other
- $\bullet$ can choose different # of clusters for terms and documents
- $\bullet$ can identify "saddle terms" and "saddle documents"
- $\bullet$  cluster aggregation emphasizes strong connections across methods, dilutes effect of outliers